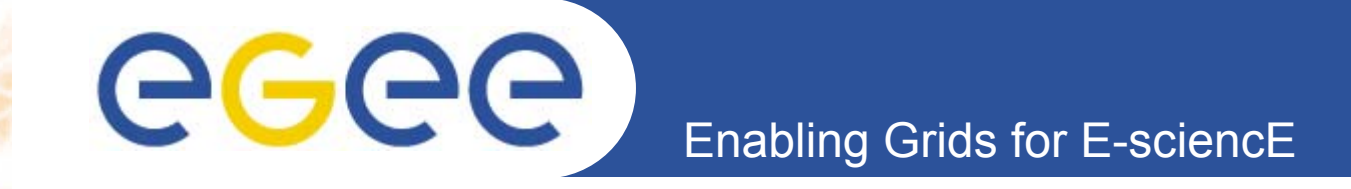

# **<LCG-EGEE Operations>**

*EGEE 1st EU Review – 9th to 11th February 2005 CERN<Piotr Nyczyk, Hélène Cordier> <CIC-ON-DUTY, SA1 >*

**www.eu-egee.org**

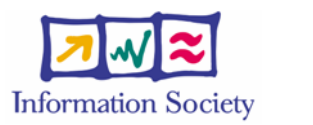

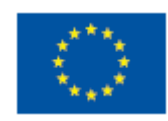

INFSO-RI-508833

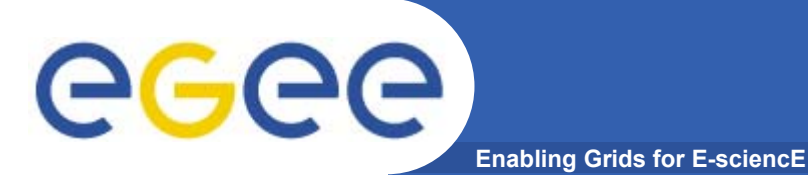

## **Content**

#### $\bullet$ **SA1 – Core Infrastructure Centers**

- Definition
- Operational tool
- $\bullet$  **Cic Operations**
	- Cic-on-duty
		- $\mathcal{L}_{\mathcal{A}}$ **Definition**
		- **Procedure**
		- **Operations**
	- Monitoring tools
- **Scenarios of escalation**
	- Severity
	- $-$  Deadline Expiration
- •**Next steps**

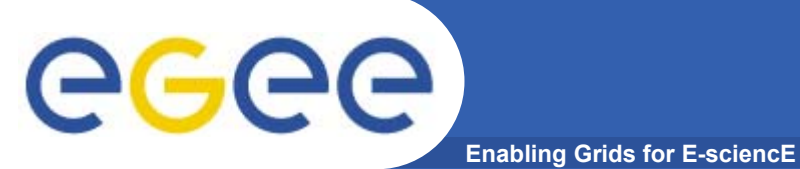

**CIC** 

### Operate essential grid services and act as Grid Operation Center

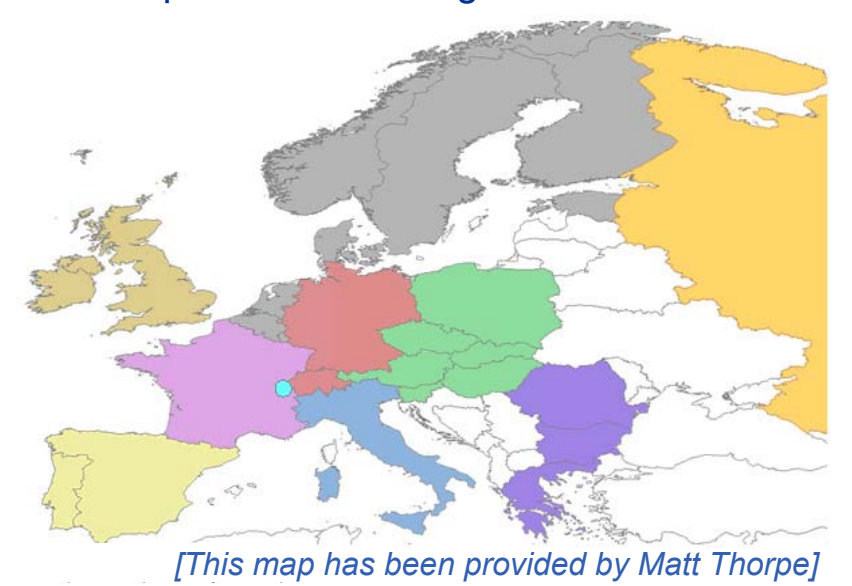

- **Objectives** 
	- **Transparency**
	- Information sharing 24x7
	- $\overline{\phantom{a}}$ Troubleshooting in conjonction with ROCs
- Current state of operations
	- $\overline{\phantom{a}}$ Procedures defined and used
	- Monitoring tools and in-depth testing
	- Communication tool
	- $\mathcal{L}_{\mathcal{A}}$ Problem Tracking Tool

**CIC CIC**  $|{\bf C}|$ **CICCIC CICCIC CICCIC**  $\mathsf{RC}[\|$  $\mathsf{RC}[\mathord{\;\;\parallel\;} \mathsf{RC}[\mathord{\;\parallel\;}$  $\mathsf{RC}[\|$  $\mathsf{RC}[\|$ **ROC ROC**  $\mathsf{RC}[\hspace{0.8ex}]$  $\mathsf{RC}[\hspace{0.8ex}]$  $\mathsf{RC}[\hspace{0.8ex}]$  $\mathsf{RC}[\hspace{0.8ex}]$  $\mathsf{RC}[\hspace{0.8ex}]$  $\mathsf{RC}[\hspace{0.8ex}]$ **ROC ROC**  $RC$   $\vert$ RCR<sub>C</sub>  $\mathsf{RC}[\hspace{0.8ex}]$  $\mathsf{RC}[\hspace{0.8ex}]$ **ROC ROC**  $\mathsf{RC}[\mathsf{R}]$  $\mathsf{RC}[\|$  $\mathsf{RC}[\,]$  $\mathsf{RC}[\mathsf{R}]$ **ROC ROC OMC OMCRC**

*[This sketch has been provided by Pierre Girard]*

# ece

### **CIC Web Portal http://cic.in2p3.fr/**

#### **Enabling Grids for E-sciencE**

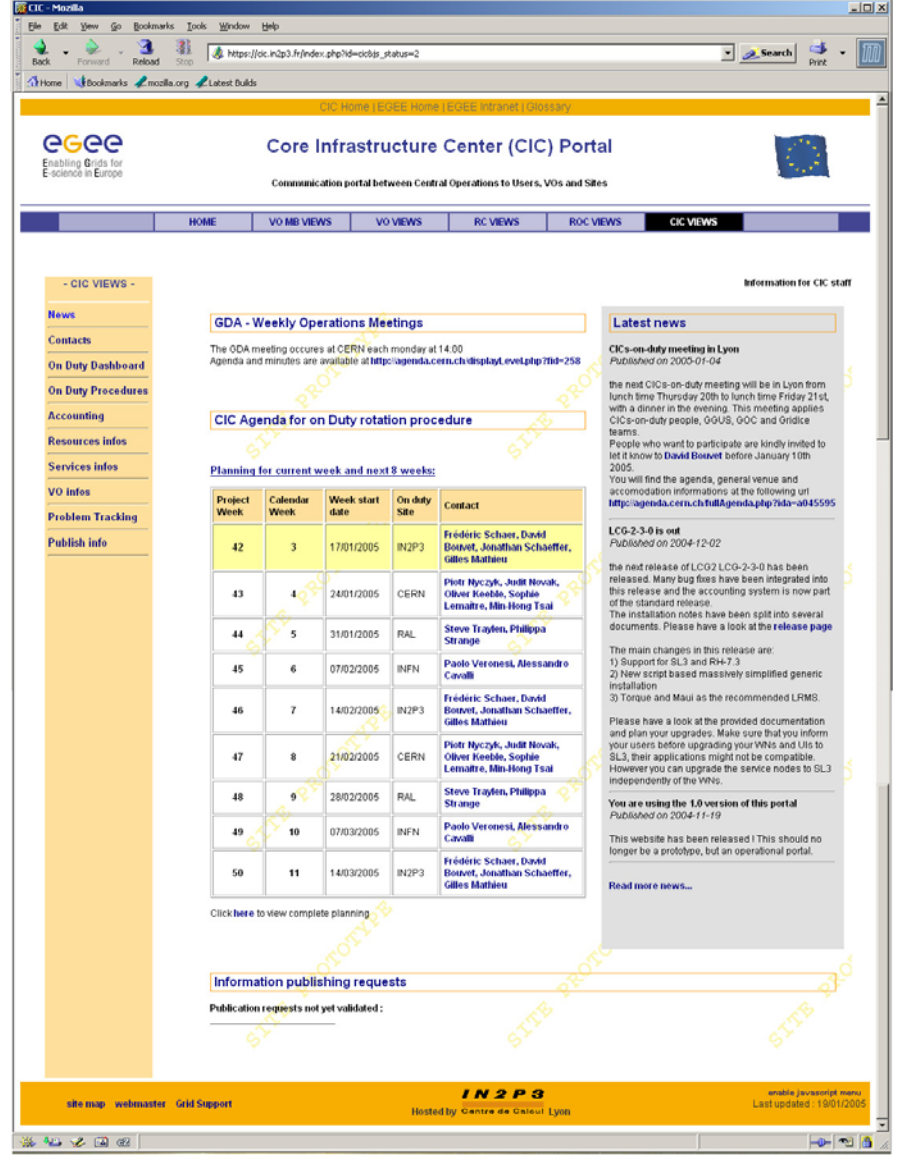

**Objectives of CIC portal**

•

- Centralized tool for Egee actors to use
	- **Functional needs**
- Communication tool for inter-operability
	- **Needs and feedback**
	- CICs pro-active resolutions
- $-$  Provide a repository
	- **Knowledge: configurations,** published sites data, Faqs
	- **Procedures and processes**
	- Existing tools

## **Cic-on-duty**

#### **Enabling Grids for E-sciencE**

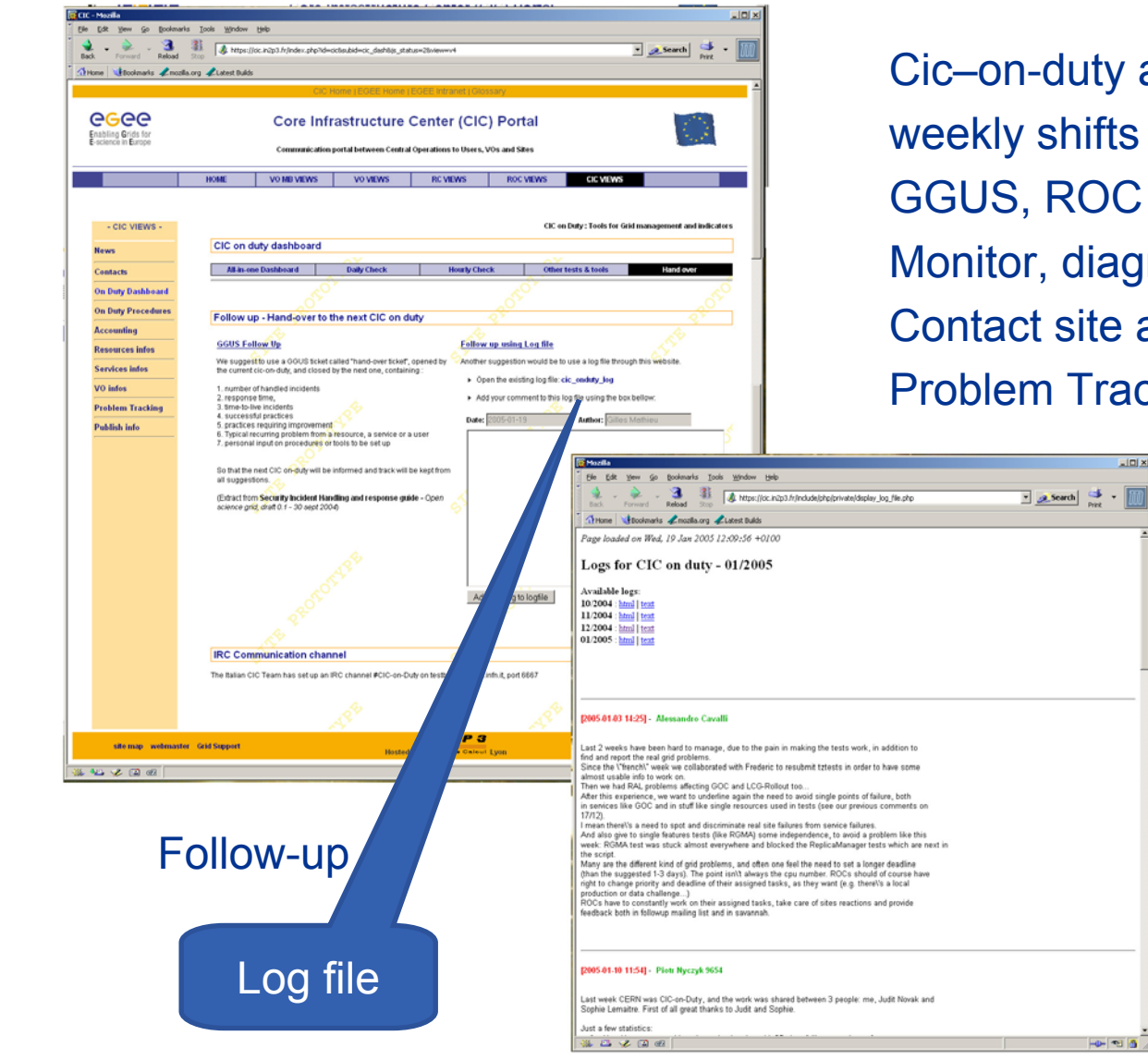

agenda  $s - 8/5$ C User-support, mail gnose troubles administrators, ROC acking Tool

INFSO-RI-508833

GDA meetings

COD meetings

## **CIC Operations**

**https://cic.in2p3.fr/index.php?id=cic&subid=cic\_dash2**

eeee **Enabling Grids for E-sciencE**

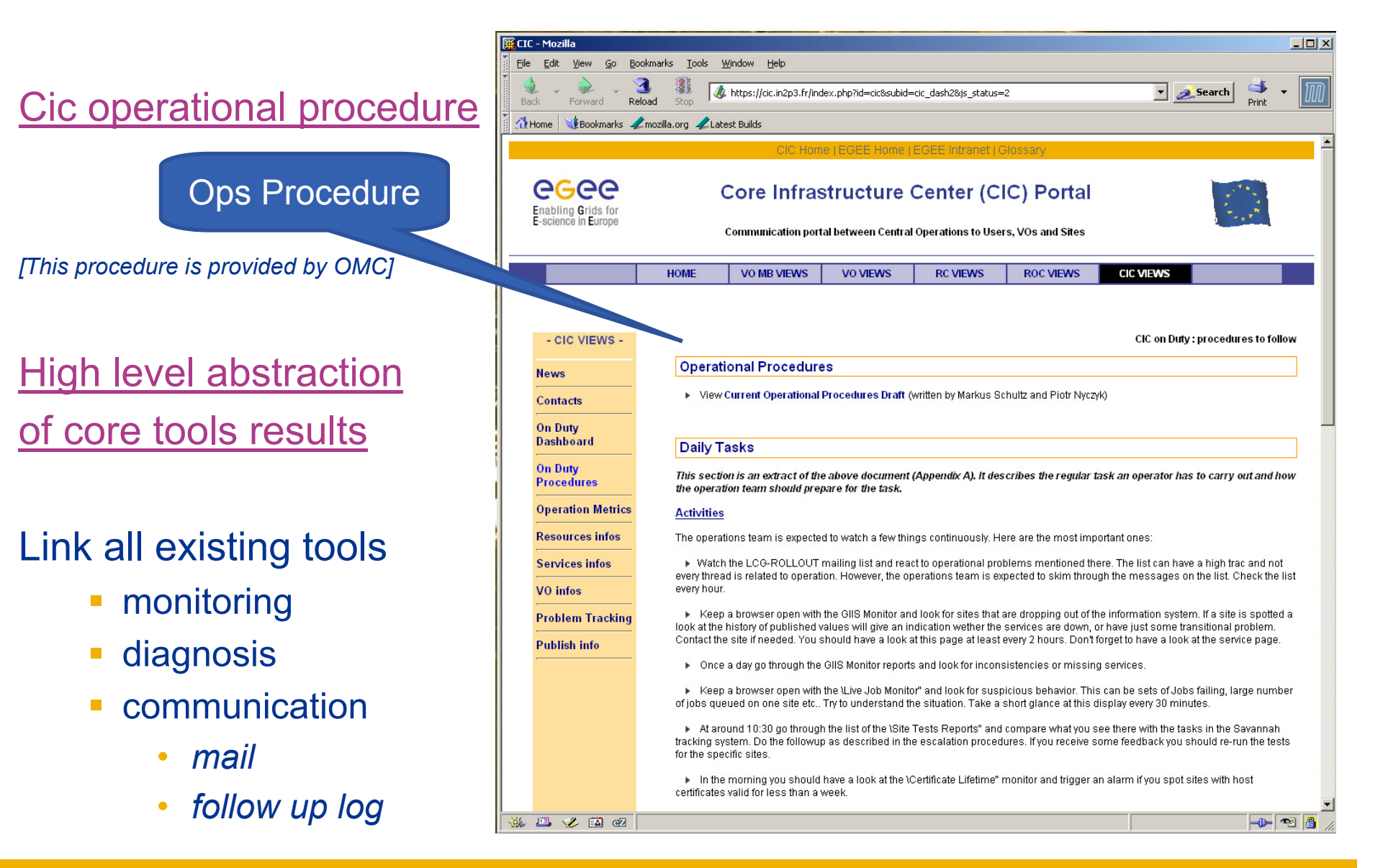

### **Cic-on-duty Dashboard**

**https://cic.in2p3.fr/pages/cic/framedashboard.html**

**Enabling Grids for E-sciencE**

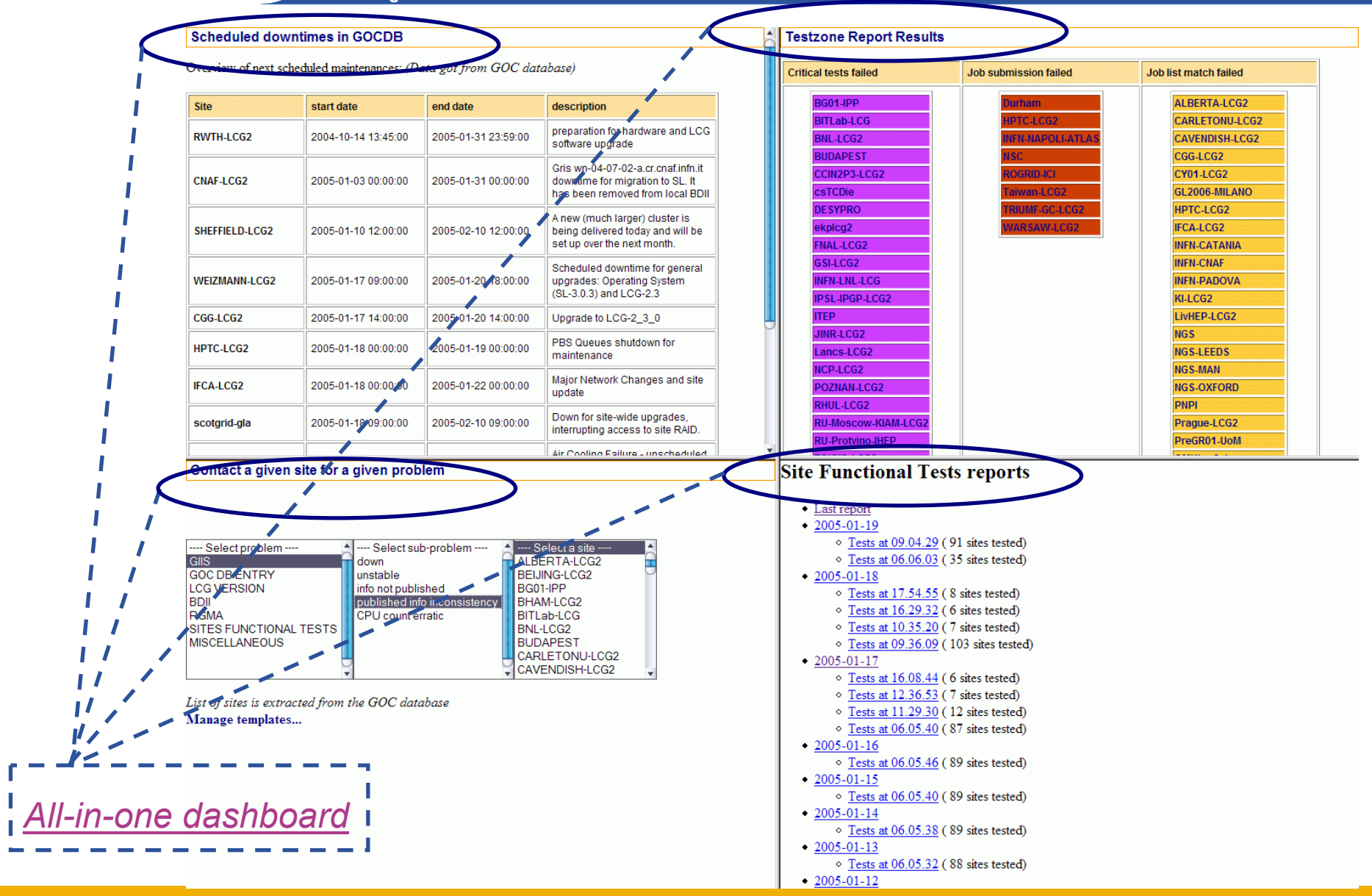

INFSO-RI-508833

egee

## **Selection of Monitoring tools**

**Enabling Grids for E-sciencE**

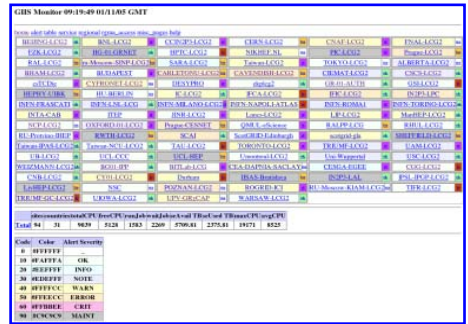

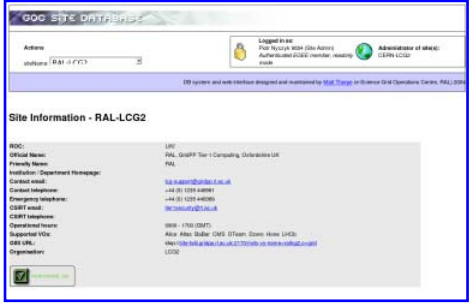

#### **GOC Data Base**

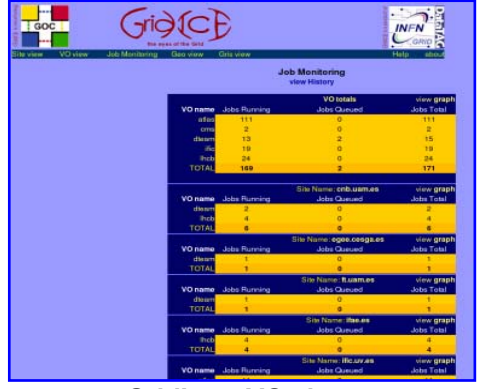

*Note: Those thumbnails are links and are clickable.*

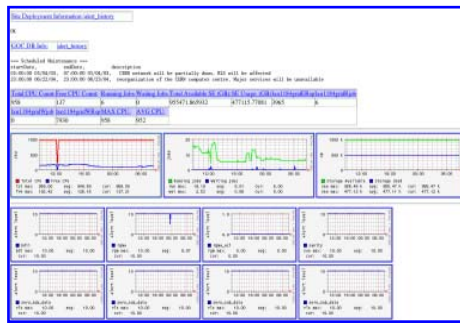

**GIIS Monitor GIIS Monitor graphs GIIS Monitor graphs Sites Functional Tests** 

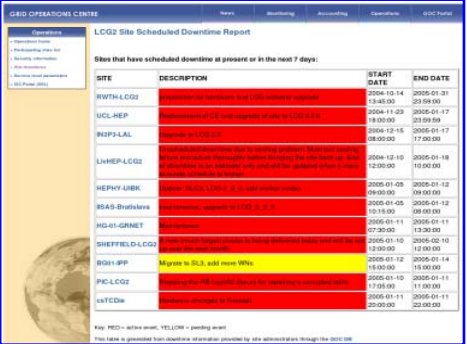

**Scheduled Downtimes**

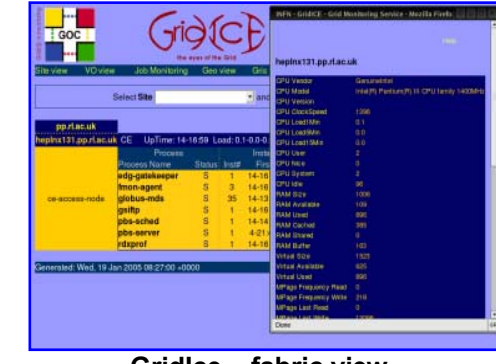

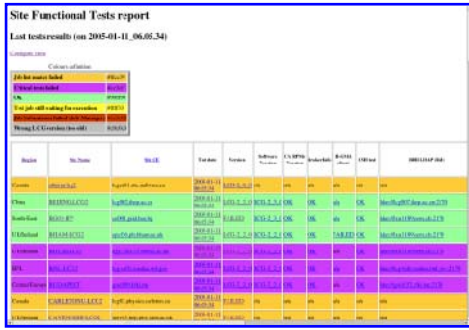

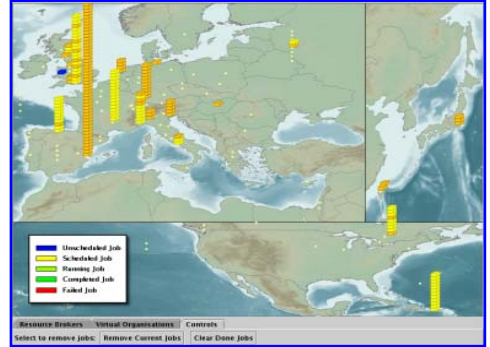

**Live Job Monitor**

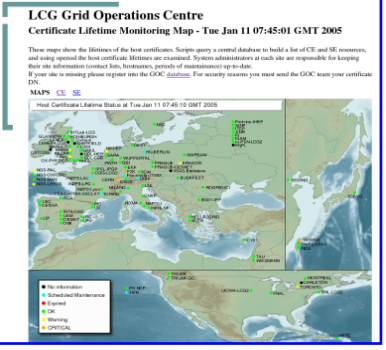

**GridIce – VO view GridIce – fabric view Certificate Lifetime Monitor**

INFSO-RI-508833

## **Scenarios of escalation : 1/2**

**Enabling Grids for E-sciencE**

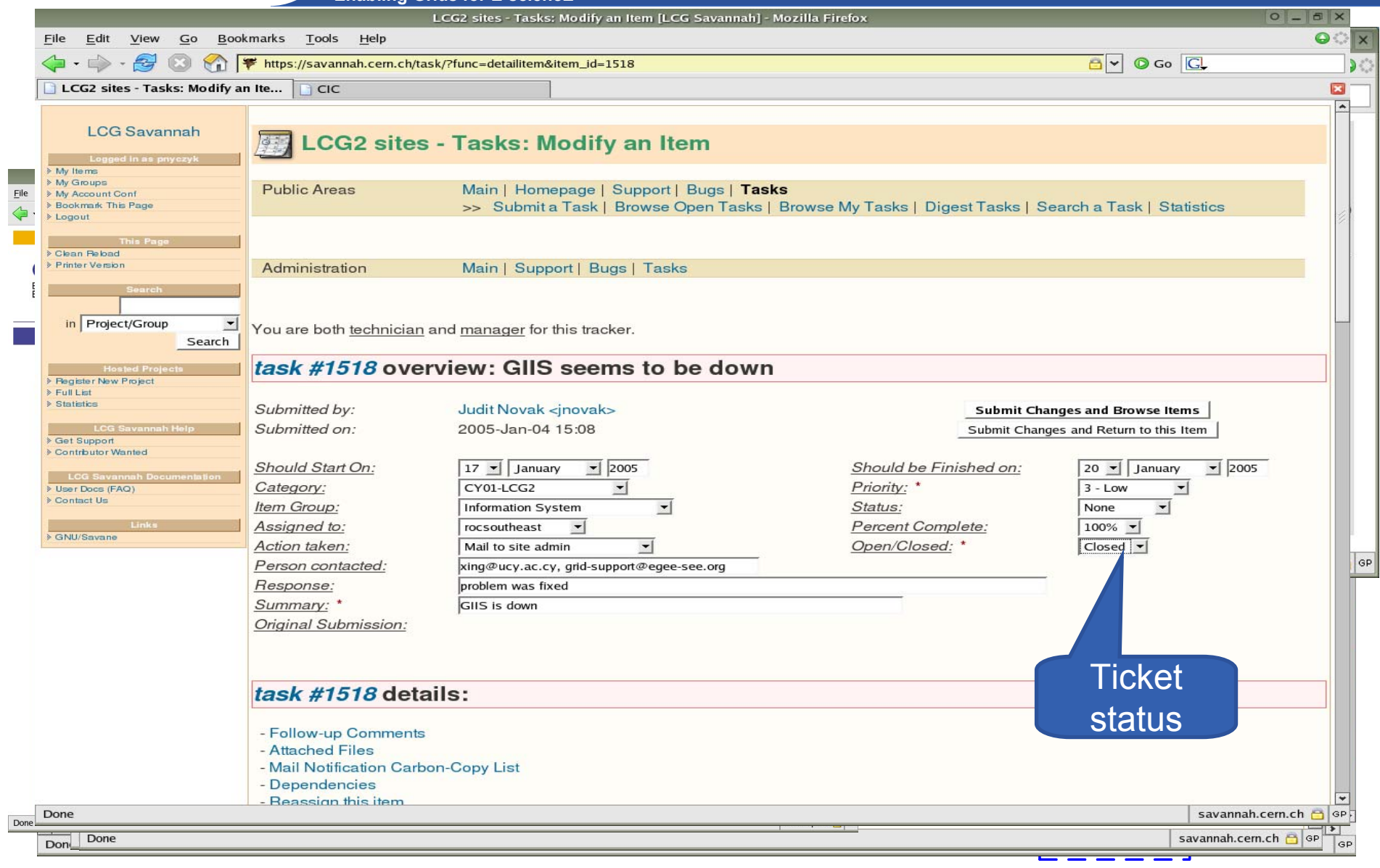

INFSO-RI-508833

**LCG-EGEE Operations 9**

## **Scenarios of escalation : 2/2**

**Enabling Grids for E-sciencE**

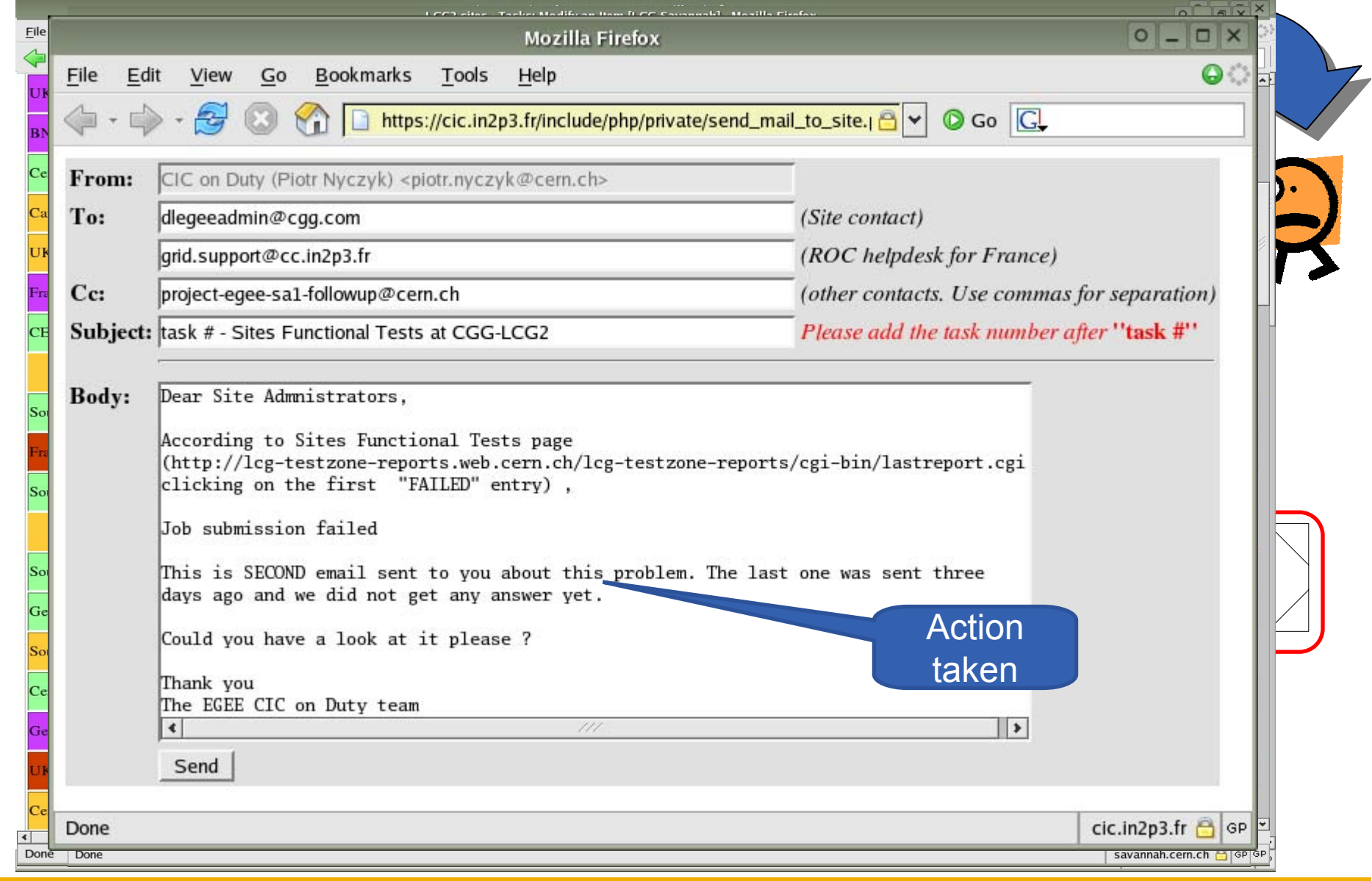

INFSO-RI-508833

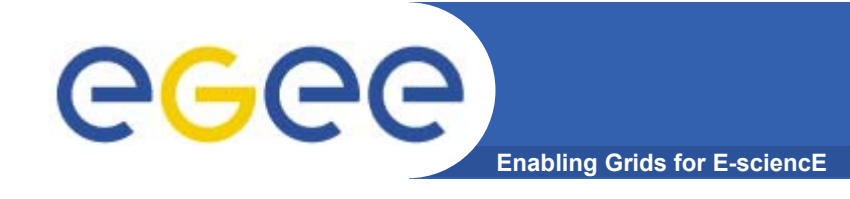

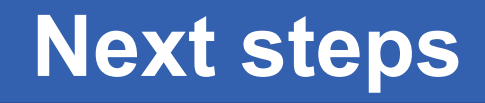

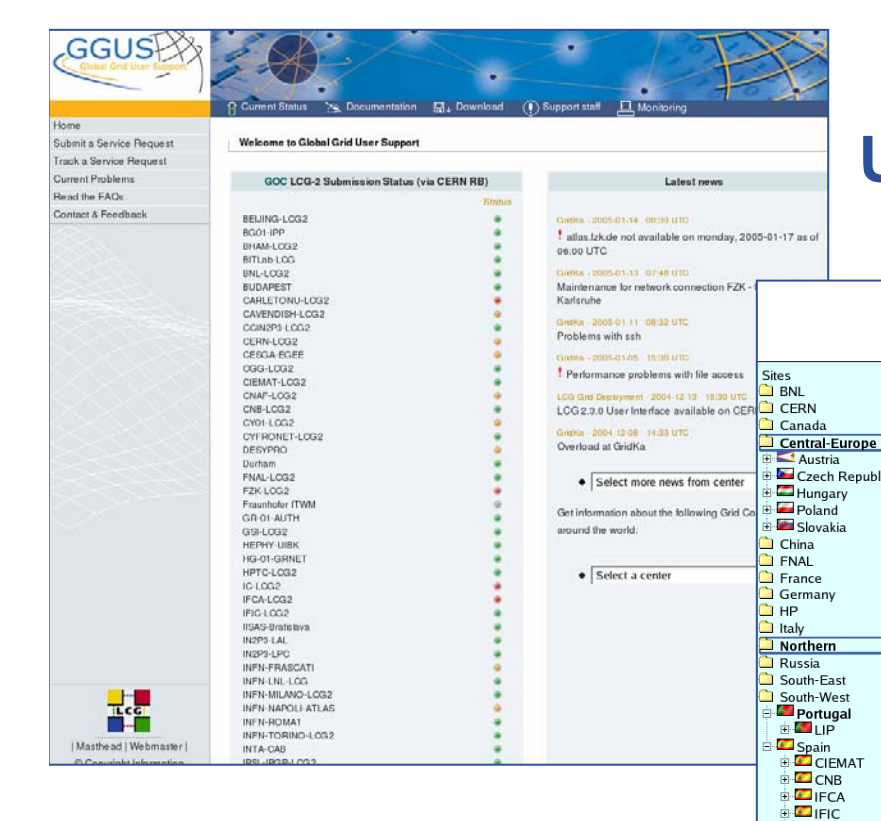

### **Unification of information coming from various test tools**

### **GOC UI**

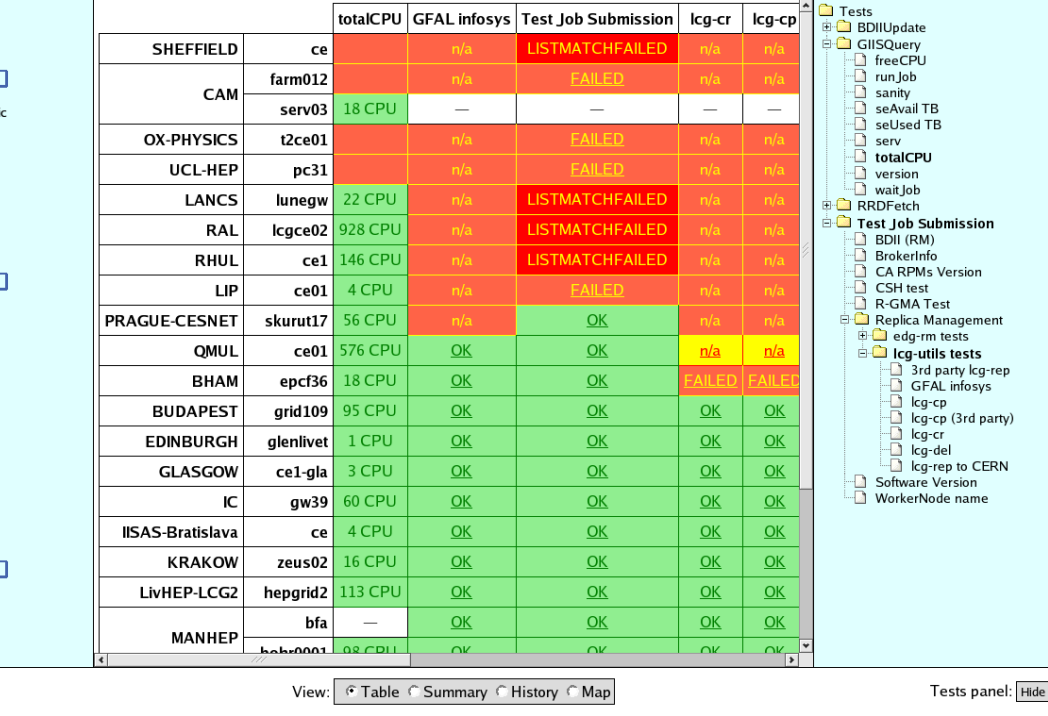

*[This display based on RGMA is provided by the russian federation]*

### **Move to GGUS**

INTA-CAB  $E$ PIC **DOM E**UB **ELECTOR** Taiwan UK/Ireland  $\Box$  other

es panel: Hide

*http://www.ggus.org*